## **Table of Contents**

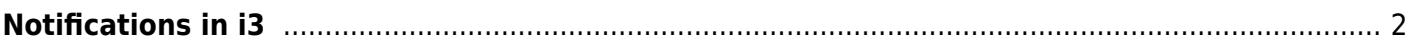

## <span id="page-1-0"></span>**Notifications in i3**

Instead of each program using notifications, an easy solution is to use dunst. It supports notifications through notify-send as well as their own program. To launch on startup

exec dunst&

From: <https://wiki.tonytascioglu.com/> - **Tony Tascioglu Wiki**

Permanent link: **<https://wiki.tonytascioglu.com/scripts/i3/notifications>**

Last update: **2022-06-03 20:54**

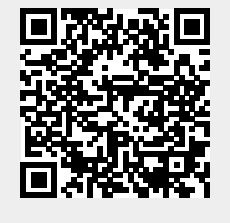